# **MC1704 Computer Graphics and Multimedia System**

# **2 Marks Questions**

1. What is scan conversion?

A major task of the display processor is digitizing a picture definition given in an application program into a set of pixel-intensity values for storage in the frame buffer. This digitization process is called scan conversion.

2. Write the properties of video display devices?

Properties of video display devices are persistence, resolution, and aspect ratio.

3. What is rasterization?

The process of determining the appropriate pixels for representing picture or graphics object is known as rasterization.

4. Define Computer graphics.

Computer graphics remains one of the most existing and rapidly growing computer fields. Computer graphics may be defined as a pictorial representation or graphical representation of objects in a computer.

- 5. Name any four input devices. Four input devices are keyboard, mouse, image scanners, and trackball.
- 6. Write the two techniques for producing color displays with a CRT? Beam penetration method, shadow mask method
- 7. What is vertical retrace of the electron beam?

 In raster scan display, at the end of one frame, the electron beam returns to the left top corner of the screen to start the next frame, is called vertical retrace of the electron beam.

8. Short notes on video controller?

Video controller is used to control the operation of the display device. A fixed area of the system is reserved for the frame buffer, and the video controller is given direct access to the frame buffer memory.

9. What is bitmap?

Some system has only one bit per pixel; the frame buffer is often referred to as bitmap.

10.Differentiate plasma panel display and thin film electro luminescent display? In plasma panel display, the region between two glass plates is filled with neon gas. In thin film electro luminescent display, the region between two glasses plates are filled with phosphor, such as zinc sulphide doped with manganese.

## 11.What is resolution?

The maximum number of points that can be displayed without overlap on a CRT is referred to as the resolution.

12.What is horizontal retrace of the electron beam?

In raster scan display, the electron beam return to the left of the screen after refreshing each scan line, is called horizontal retrace of the electron beam.

13.What is filament?

In the CRT, heat is applied to the cathode by directing a current through a coil of wire, is called filament.

## 14.What is pixmap?

Some system has multiple bits per pixel, the frame buffer is often referred to as pixmap.

15.Write the types of clipping?

Point clipping, line clipping, area clipping, text clipping and curve clipping.

#### 16. What is meant by scan code?

When a key is pressed on the keyboard, the keyboard controller places a code carry to the key pressed into a part of the memory called as the keyboard buffer. This code is called as the scan code.

## 17.List out the merits and demerits of Penetration techniques?

The merits and demerits of the Penetration techniques are as follows

- It is an inexpensive technique
- It has only four colors
- The quality of the picture is not good when it is compared to other techniques
- It can display color scans in monitors
- Poor limitation etc.

#### 18.List out the merits and demerits of DVST?

The merits and demerits of direct view storage tubes [DVST] are as follows

- It has a flat screen
- Refreshing of screen is not required
- Selective or part erasing of screen is not possible
- It has poor contrast

Performance is inferior to the refresh CRT.

19.What do you mean by emissive and non-emissive displays?

The emissive display converts electrical energy into light energy. The plasma panels, thin film electro-luminescent displays are the examples.

The Non-emissive are optical effects to convert the sunlight or light from any other source to graphic form. Liquid crystal display is an example.

20.List out the merits and demerits of Plasma panel display?

Merits

- Refreshing is not required
- Produce a very steady image free of Flicker
- Less bulky than a CRT.

**Demerits** 

- Poor resolution of up to 60 d.p.i
- It requires complex addressing and wiring
- It is costlier than CRT.

## 21.What is persistence?

The time it takes the emitted light from the screen to decay one tenth of its original intensity is called as persistence.

22.What is Aspect ratio?

The ratio of vertical points to the horizontal points necessary to produce length of lines in both directions of the screen is called the Aspect ratio. Usually the aspect ratio is ¾.

#### 23.What is the difference between impact and non-impact printers?

Impact printer press formed character faces against an inked ribbon on to the paper. A line printer and dot-matrix printer are examples.

Non-impact printer and plotters use Laser techniques, inkjet sprays, Xerographic process, electrostatic methods and electro thermal methods to get images onto the papers. Examples are: Inkjet/Laser printers.

#### 24.Define pixel?

Pixel is shortened forms of picture element. Each screen point is referred to as pixel or pel.

#### 25.What is frame buffer?

 Picture definition is stored in a memory area called frame buffer or refresh buffer.

#### 26.Where the video controller is used?

 A special purpose processor, which is used to control the operation of the display device, is known as video controller or display controller.

27.What is run length encoding?

Run length encoding is a compression technique used to store the intensity values in the frame buffer, which stores each scan line as a set of integer pairs. One number each pair indicates an intensity value, and second number specifies the number of adjacent pixels on the scan line that are to have that intensity value.

28.What is point in the computer graphics system?

The point is a most basic graphical element  $\&$  is completely defined by a pair of user coordinates (x, y).

29.Write short notes on lines?

A line is of infinite extent can be defined by an angle of slope  $\theta$  and one point on the line P=P(x,y). This can also be defined as  $y=mx+C$  where C is the Yintercept.

30.Define Circle?

Circle is defined by its center xc, yc and its radius in user coordinate units. The equation of the circle is  $(x-x_c) + (y-y_c) = r^2$ .

31.What are the various attributes of a line?

The line type, width and color are the attributes of the line. The line type include solid line, dashed lines, and dotted lines.

## 32.What is antialiasing?

The process of adjusting intensities of the pixels along the line to minimize the effect of aliasing is called antialiasing.

## 33.What is Transformation?

Transformation is the process of introducing changes in the shape size and orientation of the object using scaling rotation reflection shearing  $\&$  translation etc.

#### 34.What is translation?

Translation is the process of changing the position of an object in a straight-line path from one coordinate location to another. Every point  $(x, y)$  in the object must under go a displacement to  $(x^1, y^1)$ . the transformation is:

 $x^1 = x + tx$ ;  $y^1 = y+ty$ 

35.What is rotation?

A 2-D rotation is done by repositioning the coordinates along a circular path, in the x-y plane by making an angle with the axes. The transformation is given by:  $X^{\dagger} = r \cos (\theta + \phi)$  and  $Y^{\dagger} = r \sin (\theta + \phi)$ .

36.What is scaling?

A 2-D rotation is done by repositioning the coordinates along a circular path, in the x-y plane by making an angle with the axes. The transformation is given by:  $X^{\dagger} = r \cos (\theta + \phi)$  and  $Y^{\dagger} = r \sin (\theta + \phi)$ .

37.What is shearing?

 The shearing transformation actually slants the object along the X direction or the Y direction as required. ie; this transformation slants the shape of an object along a required plane.

#### 38.What is reflection?

The reflection is actually the transformation that produces a mirror image of an object. For this use some angles and lines of reflection.

- 39.What are the two classifications of shear transformation? X shear, y shear.
- 40.A point (4,3) is rotated counterclockwise by an angle of 45°. Find the rotation matrix and the resultant point.
- 41.Name any three font editing tools. ResEdit, FONTographer,

42.Differentiate serif and sans serif fonts. Give one example

Serif fonts has a little decoration at the end of the letter, but serif font has not. Times, new century schoolbook is the examples of serif fonts. Arial, potima are examples for sans serif fonts.

43.Distinguish between window port & view port?

 A portion of a picture that is to be displayed by a window is known as window port. The display area of the part selected or the form in which the selected part is viewed is known as view port.

44.Define clipping?

Clipping is the method of cutting a graphics display to neatly fit a predefined graphics region or the view port

45.What is the need of homogeneous coordinates?

To perform more than one transformation at a time, use homogeneous coordinates or matrixes. They reduce unwanted calculations intermediate steps saves time and memory and produce a sequence of transformations.

46.Distinguish between uniform scaling and differential scaling?

When the scaling factors sx and sy are assigned to the same value, a uniform scaling is produced that maintains relative object proportions. Unequal values for sx and sy result in a differential scaling that is often used in design application

#### 47.What is fixed point scaling?

The location of a scaled object can be controlled by a position called the fixed point that is to remain unchanged after the scaling transformation.

## 48.What is Bezier Basis Function?

Bezier Basis functions are a set of polynomials, which can be used instead of the primitive polynomial basis, and have some useful properties for interactive curve design.

## 49.What is surface patch

A single surface element can be defined as the surface traced out as two parameters (u, v) take all possible values between 0 and 1 in a two-parameter representation. Such a single surface element is known as a surface patch.

#### 50.Define B-Spline curve?

A B-Spline curve is a set of piecewise(usually cubic) polynomial segments that pass close to a set of control points. However the curve does not pass through these control points, it only passes close to them.

#### 51.What is a spline?

To produce a smooth curve through a designed set of points, a flexible strip called spline is used. Such a spline curve can be mathematically described with a piecewise cubic polynomial function whose first and second derivatives are continuous across various curve section.

#### 52.What are the different ways of specifying spline curve?

- Using a set of boundary conditions that are imposed on the spline.
- Using the state matrix that characteristics the spline
- Using a set of blending functions that calculate the positions along the curve path by specifying combination of geometric constraints on the curve

#### 53.What are the important properties of Bezier Curve?

- It needs only four control points
- It always passes through the first and last control points
- The curve lies entirely within the convex half formed by four control points.

#### 54.Define Projection?

The process of displaying 3D into a 2D display unit is known as projection. The projection transforms 3D objects into a 2D projection plane

#### 55.What are the steps involved in 3D transformation?

- Modeling Transformation
- Viewing Transformation
- Projection Transformation Workstation Transformation

56.What do you mean by view plane?

A view plane is nothing but the film plane in camera which is positioned and oriented for a particular shot of the scene.

57.Define projection?

 The process of converting the description of objects from world coordinates to viewing coordinates is known as projection

58.What you mean by parallel projection?

 Parallel projection is one in which z coordinates is discarded and parallel lines from each vertex on the object are extended until they intersect the view plane.

59.What do you mean by Perspective projection?

Perspective projection is one in which the lines of projection are not parallel. Instead, they all converge at a single point called the center of projection.

#### 60.What is Projection reference point?

 In Perspective projection, the lines of projection are not parallel. Instead, they all converge at a single point called Projection reference point.

#### 61.Define computer graphics animation?

Computer graphics animation is the use of computer graphics equipment where the graphics output presentation dynamically changes in real time. This is often also called real time animation.

## 62.What is tweening?

It is the process, which is applicable to animation objects defined by a sequence of points, and that change shape from frame to frame.

#### 63.Define frame?

 One of the shape photographs that a film or video is made of is known as frame.

## 64.What is key frame?

 One of the shape photographs that a film or video is made of the shape of an object is known initially and for a small no of other frames called keyframe

#### 65.Define Multimedia

Multimedia is the use of the computer to present and combine text, graphics, audio and video with links and tools that lets the user to navigate, interact, create and communicate.

66.What is multimedia PC:

A multimedia PC is a computer that has a CD-ROM or DVD drive and supports 8-bit and 16-bit waveform audio recording and playback, MIDI sound synthesis, and MPEG movie watching, with a central processor fast enough and a RAM large enough to enable the user to play and interact with these media in real time, and with a hard disk large enough to store multimedia works that the user can create.

67.Where to use multimedia?

Multimedia improves information relation. Multimedia applications includes the following:

- **Business**
- $\blacksquare$  Schools
- Home
- Public place

68.List out the benefits of multimedia Benefits of multimedia are

- **Training** 
	- Sales
	- Communications
- **Medicines**

## 69.What is hypermedia?

A set of documents in which a given document can contain text, graphics video and audio clips as well as embedded references to other documents world wide web pages are hypermedia documents.

## 70.What is hypertext?

Hyper text is an application of indexing text to provide a rapid search of specific text strings in one or more documents. Hypertext is an integral part of hypermedia documents. In multimedia applications, a hypermedia documents is the basic complex object of which text is a sub-object. Other sub-objects in the basic object include images, sound, and full-motion video.

71.List out the building blocks of multimedia.

- **Text**
- $I<sub>mage</sub>$
- **Sound**
- **Animation** Video

## 72.What are the main functions of a multimedia development system?

Multimedia development system must perform main three functions as follows:

- Input data
- Development
- Data output

Data input from sources such as cameras or musical instruments, application development, and data output to some delivery medium such as a videodisk or CD-ROM.

#### 73.Define Typeface

Typeface is measured in point sizes, where one point is approximately 1/72 of an inch. It is a measure of the height of the metal blocks containing letters.

#### 74.Define the following:

(i) X-height (ii) Set (iii) Kerning

**X-height**: The X-height is the measurement of the height of the character X, in other words of the middle bit without any ascender or descender.

**(ii) Set:** The width of the letters is called the set and is fixed relative to the point-size.

**(iii) Kerning:** The spaces between letters in one world (tracking) can be adjusted in a process called kerning.

# 75. Define the following respective to sound:<br>(i) Waveform (ii) Freque

(iii) Frequency (iii) Amplitude

#### **i) Waveform**

 Sound is produced by the vibration of matter. During the vibration pressure variation are created in the air surrounding it. The pattern of the oscillation is called a waveform.

#### **(ii) Frequency**

The frequency of the sound is the reciprocal value of the period. It represents the number of period s in a second and it is measured in Hertz (Hz) or cycles per second.

## **(iii) Amplitude**

A sound also has amplitude. The amplitude of a sound is a measure of the displacement of the air pressure wave from its, or quiescent state.

#### 76.Define quantization (or) resolution?

The resolution (or) quantization of a sample value depends on the number of bits used in measuring the height of the waveform. An 8-bit quantization yields 256 possible values, 16-bit CD-qudra quantization results in over 65536 values.

77.What are the types of sound objects that can be used in multimedia production?

There are four types of sound objects that can be used in multimedia production:

- **Waveform audio**
- **MIDI** sound tracks
- Compact disc (CD) audio
- MP3 files

## 78.What is MIDI?

Musical Instrument Digital Interface (MIDI) is the interface between electronic musical instruments and computers is a small piece of equipment that plugs directly into the computer's serial port and allows the transmission of music signal. MIDI is considered to be the most compact interface that allows full-scale output.

79.List out the components of MIDI interface.

A MIDI interface has two different components:

- **Hardware**
- Data format

**Hardware** connects the equipment. It specifies the physical connection between musical instruments, stimulate that a port MIDI port is built into an instrument, specifies a MIDI cable and deals with electronic signals t that are sent over the cable.

Data format encodes the information traveling through the hardware MIDI data format includes an instrument –connected data format. The encoding includes, besides the instrument specification, the notion of the beginning and end of a note, basic frequency and sound volume; MIDI data allow an encoding of about 10 octaves, which corresponds to 128 notes.

## 80.Define the term flicker in video.

A periodic fluctuation of brightness perception is called flicker effect.

## 81.Define Random scan/Raster scan displays?

Random scan is a method in which the display is made by the electronic beam which is directed only to the points or part of the screen where the picture is to be drawn.

The Raster scan system is a scanning technique in which the electrons sweep from top to bottom and from left to right. The intensity is turned on or off to light and unlight the pixel.

#### 82.What is an MPC?

The MPC computer is not a hardware unit but rather a standard that includes minimum specifications to turn Intel microprocessor-based computers into multimedia computers.

## 83.List all the MPC standards

There are currently three MPC standards as follows

- **MPC** Level 1
- $\blacksquare$  MPC Level 2
- $MPC$  Level 3

The standards apply not only to desktop computers but also to increasingly more powerful multimedia laptops.

84.What is configuration of MPC level 1 standards?

The MPC level 1 minimum standard workstation consisted of a 16MHz 386SX microprocessor, atleast 2MB of RAM, a 30MB Hard disk, a CD-ROM drive, VGA video (16 colors), an 8-bit audio board, speakers and/or headphones, and Microsoft windows software with the Multimedia Extensions package.

## 85.Write the configuration of MPC level 2 standards.

MPC level 2 minimum standard consisted of a 25MHz 486SX microprocessor with atleast 4MB of RAM, a 3.5-inch high density, a 160 MB or larger hard disk drive, and a CD-ROM drive capable of sustained 300k per second transfer rate with CD-DA outputs and volume control, 16-bit sound capability with microphone input, and a color monitor with display resolution of atleast 640 X 480 with 65,536(64k) colors.

## 86.List out the input devices of multimedia.

Input devices for a multimedia system are as follows:

- $\blacksquare$  Keyboards
- Mouse
- **Trackball**
- **Touch screen**
- Magnetic card Encoders and Readers
- **Graphics Tablets**
- Scanners
- Optical Character Recognition (OCR) devices
- Voice Recognition Systems
- Digital cameras

## 87.What is a Video disk?

Video disk serves as the output of motion pictures and audio. The data are stored in an analog-coded format on the disk. The reproduced data meet the highest quality requirements. Video disk has a diameter of approximately 30cm and stores approximately 2.6 Giga bytes.

88.What is synchronization?

Integration of the different media is given through a close relation between information units. This is called synchronization.

## 89.What is meant by Multimedia User Interface?

Multimedia user interface is a computer interface that communicates with users multiple media.

90.Define the following terms:

(i) Compression Ratio (ii) Image Quality

**(i) Compression Ratio:** The Compression Ratio represents the size of the original image divided by the size of the compressed image.

 **(ii) Image Quality:** Compression ratio typically affects picture quality, the higher the compression ratio, the lower the quality of the decompressed image.

91.What are the higher levels of multimedia communication system (MCS)?

The higher layers of the multimedia communication system are divided into two architectural subsystems:

- Application subsystem
- Transport subsystem.
- 92.Define collaborative computing environment?

The recent infrastructure of networked workstations and pcs, and the availability of audio and video at these end points, makes it easier to people to cooperate and bridge space and time. In this way, network connectivity and endpoint integration of multimedia provide users with a collaborative computing environment. It is generally known as computer supported cooperative work (CSCW).

93.List out the tools for collaborative computing

- The tools used for collaborative computing are as follows:
- Electronic mail
- Bulletin boards(e.g. Usenet news)
- Screen sharing tools(e.g. show me from sunsoft)
- Text-based conferencing systems (e.g. Internet relay chat, CompuServe, America online).
- Telephone conference systems.
- Conference rooms(e.g. video window from Bellcore)
- Video conference systems(e.g., Mbone tools)

94.What is group communication (GC)?

Group communication (GC) involves the communication of multiple users in a synchronous or an asynchronous mode with centralized or distributed control.

95.What are the consistent of a group communication?

Group communication architecture consists of the following:

- Support model
- System model
- Interface model

The GC support model includes group communication agents that communicate via a multi-point multi-cast communication network.

96.Define the term Group Rendezvous?

Group rendezvous denotes a method, which allows one to organize meetings and to get information about the group, ongoing meetings and other static and dynamic information.

97.List out some examples for interface model protocols.

Synchronous rendezvous methods use:

- Directory services
- Explicit invitations

Directory services access information stored in a knowledge base about the conference, such as the name of the conference, registered participants, authorized users and name and role of the participants

98.What are the advantages and disadvantages of replicated architecture?

The advantages of replicated architecture are:

- Low network traffic
- Low response times

Low network traffic is because only input events are distributor among the sites and low response times, since all participants get their output from local copies of the application.

The disadvantages are the requirement of the same execution environment for the application of each site, and the difficulty in maintaining consistency.

99.What are the advantages and disadvantages of centralized conference control?

 The advantage of the centralized conference control is guaranteed consistency of the conference state. The disadvantage is that when a new participant (outside of the invited group) wants to join, explicit exchange of the conference state must be performed among all participants, which causes large delays.

100. What are the advantages of distributed conference control?

Advantages of distributed conference control are:

- Inherent fault tolerance-If a network connection breaks down in the middle of a conference and it is repaired, it is easier to re-establish the shared conference state since there is no strict consistency requirement.
- Scaling properties-At some point refresh periodicity needs to adapt to the size and scope of the conference, otherwise, the conference may be in danger of flooding itself with session reports.
- 101. What is a session manager?

Session management architecture is built around an entity session manager, which separates the control from the transport. By creating a reusable session manager, which is separated from the user interface, conference oriented tools avoid a duplication of their effort.

102. List the various functionalities of session manager

Session manager includes local and remote functionalities. Local functionalities include:

- Membership control management
- Floor control
- Media control management
- Configuration management
- Conference control management

103. What are the contents of synchronization?

Synchronization in multimedia systems comprises of content, spatial and temporal relations between media objects.

104. What is presentation requirement?

Presentation requirements consist of intra-object synchronization, the accuracy concerning delays in the presentation of LDUs and, for inter-object synchronization, the accuracy in the parallel presentation of media objects.

## **Part- B (16 marks Questions)**

**1. Briefly explain about video display devices with necessary diagram? (16)**  Video display devices: CRT, raster scan display, random scan display. (16)

 Explain: CRT: basic design of CRT, electron gun-heated metal cathode, control grid, focusing system.

raster scan display, random scan display.

-Draw the necessary diagrams.

Properties of video display devices- persistence, resolution, aspect ratio.

#### **2. Explain Bresenham's Line Drawing Algorithm with Example.**

1) Input two line end points and store the left endpoint in (Xo,Yo)

- 2) Load (Xo,Yo) in to the frame buffer
	- ie) Plot in the first point
	- 3) Calculate constants ∆x, ∆y, 2∆y, 2∆y 2∆x and obtain the starting value

for the decision parameter as

 $Po = 2\Delta y - \Delta x$ 

4) At each  $X_k$  along the line, starting at k=0 perform the following test

ie) If  $P_K < 0$  the next point to plot is  $X_k + 1$ , Y<sub>k</sub>and

 $P_{k+1} = P_k + 2\Delta y$ Otherwise, the next point to plot is  $(X_k+1, Y_k+1)$  and  $P_{k+1} = P_k + 2\Delta y - 2\Delta x$ 5) Repeat step 4 ∆x times Example  $X1=5$  $Y1=10$ X2=10  $Y2 = 20$  $dx = 5$  $dy=10$  $P = 2*dy - dx = 2*10 - 5 = 20 - 5 = 15$ Increments for the successive decision parameter is  $2dy=2*10=20$ 2dy - 2dx =  $2 * 10 - 2 * 5 = 20 - 10 = 10$ If  $5 > 10$  (false)  $X=5$  $Y=10$  $Xend =10$ Setpixel(5,10) While  $5 < 10$  $X=6$ If  $(15<0)$  then  $($ false $)$  $P$  + = 2dydx  $Y=10+1=11$  $P= 10 + 2 * (15-10) = 10+10=20$ Setpixel (6, 11) Etc …. Procedure Procedure linebres(xa , ya ,xb ,yb : integer) Var  $dx, dy, x, y, xEnd, p: integer;$ begin  $dx := abs(xa - xb)$ ;  $dy := abs(ya - yb)$ ;  $p := 2^* dy - dx$ ; if  $xa > xb$  then be gin  $x := xb;$  $y := yb$ ;  $xEnd := xa;$ end

```
else 
   begin 
    x := xa;
   y := ya;xEnd := xb; end 
setpixel (x, y, 1);
While x < xEnd do
    Begin 
     x := x + 1;
     if p < 0 then p := p + 2 * dy;
      else 
          Begin 
            y := y+1;p := p + 2 * (dy - dx); End 
     Setpixel (x, y, 1);
    End 
End (Line Bres)
```
## **3. Define Clipping. Write and explain Cohen – Sutherland line clipping algorithm.**

A Procedure that identifies those portions of a picture that are either inside or outside of a specified region of space is referred to as a Clipping

In this method processing of line segments by performing initial tests that reduce the number of intersections that must be calculated. Every line endpoint in a picture

is assigned a four-digit binary code , called region code that identifies the location of the point relative to the boundaries of the clipping rectangle. Regions are setup in reference to the boundaries . Each bit position in the region code is used to indicate one of the four relative coordinate positions of the point with respect to the clip window: to the left ,right, top or bottom. By numbering the bit positions in the region code as 1 through 4 from right to left, the coordinate regions can be correlated with the bit positions are

bit 1 : left  $bit 2 : right$ 

bit 3 : below

bit 4 : above

pic

A value of 1 in any bit position indicates that the point is in relative position;

Otherwise the bit position is set to 0. If a point is within the clipping rectangle,

The region code is 0000. Apoint that is below and to the left of the rectangle has a region code of 0101.

Bit values in the region code are determined by comparing endpoint coordinate values (x,y) to the clip boundaries. Pic.

Bit 1 is set to 1 if  $x < x$  wmin. The other three bit values are determined using similar comparisions.

Region code bit values can be determined with following 2 steps

- 1) Calculate differences between endpoint coordinates and clipping boundaries.
- 2) Use the resultant sign bit of each difference calculation to set the corresponding value in the region code.

Bit 1 is the sign bit of x-xwmin

Bit 2  $x \text{ wmax} - x$ Bit  $3y - ywmin$ 

Bit 4 ywmax  $-$  y

## Pic)

Intersection points with a clipping boundary can be calculated nusing the slope intercept form of the line equation . for a line with endpoint coordinates  $(x1, y1)$  and  $(x2, y2)$ the y coordinate of the intersection point with a vertical boundary can be obtained with the calculation

 $y = y1 + m(x-x1)$ where x value is set either to xwmin or to xwmax and the slope of the line is calculated as  $m = (y2 - y1) / (x2 - x1)$ similarly ,the x coordinate can be calculated as  $x = x1 + (y-y1)/m$ 

with y set either to ywmin to ywmax

Algorithm for line clipping for cohen Sutherland line clipping method.

## 4. **Explain Reflection and shearing**.

A reflection is a transformation that produces a mirror image of an object. The mirror image for a two dimensional reflection is generated relative to an axis of reflection by rotating the object  $180^{\circ}$  about the reflection axis. We can choose an axis of reflection in the xy plane or perpendicular to xy plane. When the reflection axis is a line in the xy plane, the rotation path about this axis is in a plane perpendicular to the xy plane, the rotation path is in the xy plane.

Pic.

Reflection about the line  $y = 0$ , the x axis, is accomplished with the transformation matrix

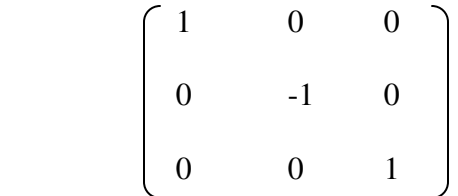

pic

 A reflection about the y axis flips x coordinates while keeping y coordinates the same. The matrix for this transformation is

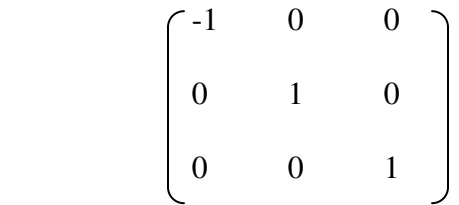

pic

We flip both the x and y coordinates of a point by reflecting relative to an axis that is perpendicular to the xy plane and that passes through the coordinate origin. This transformation has the matrix representation

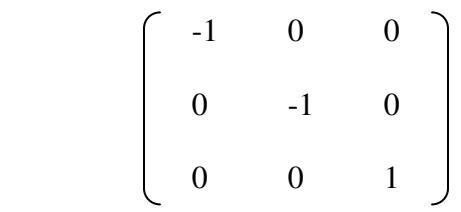

pic

If we choose the reflection axis as a diagonal line  $y = x$  the reflection matrix is

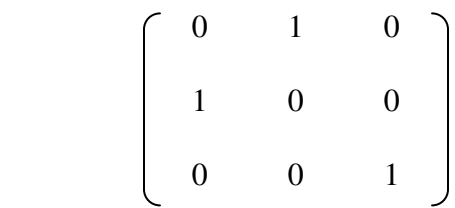

pic

To obtain a transformation matrix for reflection about the diagonal  $y = -x$ We could concatenate the matrices for the transformation sequence

- 1. Clockwise rotation by  $45^{\circ}$
- 2. reflection about y axis and
- 3. counter clockwise rotation by  $45^{\circ}$

the resulting transformation matrix is

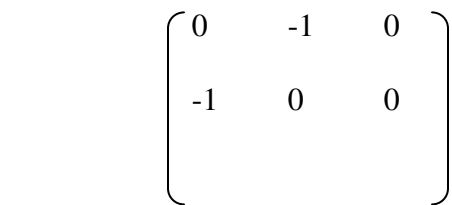

0 0 1

Shearing

A transformation that distorts the shape of an object such that the transformed Shape appears as if the object were composed of internal layers that had been caused to slide over each other is called a shear.

pic

An x- direction shear relative to the x axis is produced with the transformation matrix

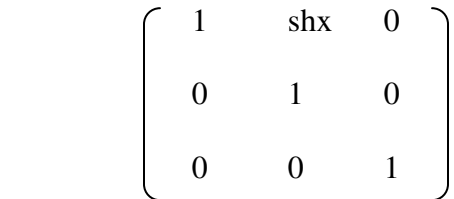

which transforms coordinate positions as

```
x' = x + shxy' = y
```
An real number can be assigned to the shear parameter shx. A coordinate position  $(x, y)$  is then shifted horizontally by an amount proportional to its distance ( y value) from the x axis (y=0) Setting shx to 2 for example, changes the square into parallelogram. Pic

Negative values for shx shift coordinate positions to the left.

We can generate  $x -$  direction shears relative to other reference lines with

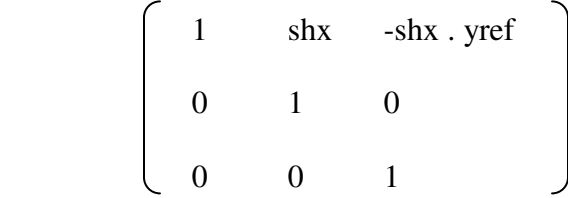

with coordinate positions transformed as

```
x' = x + shx(y - yref)y' = ypic
```
A Y direction shear relative to the line x=xref generated with the transformation matrix

$$
\begin{pmatrix} 1 & 0 & 0 \\ & & & \end{pmatrix}
$$

shy 1 -shy . xref 0 0 1

pic

which generates transformed coordinate positions

 $x' = x$ 

 $y' = shy(x-xref)+y$ 

This transformation shifts a coordinate position vertically by an an amount proportional to its distance from the reference line  $x = xref$ 

#### **5. Explain Basic Transformations with procedure**

Transformation

 Changes in orientation , size, and shape are accomplished with geometric Transformations that alter the coordinate descriptions of the object

The basic transformations are

- a) Translation
- b) Rotation
- c) Scaling

Translation

 A translation is applied to an object by repositioning it along a straight line path from one coordinate location to another. We translate a 2 dimensional point by adding translation distances tx and ty, to the original coordinate position  $(x, y)$  to move the point to a new position  $(x', y')$ 

$$
x' = x + tx
$$

$$
y' = y + ty
$$

The translation distance pair (tx, ty) is called translation vector or shift vector. We can express the translation equations as a single matrix equation by using column vectors to represent coordinate positions and the translation vector

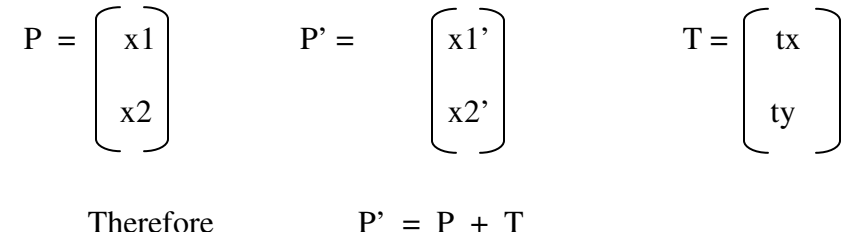

Fig

Rotation

 A 2 dimensional rotation is applied to an object by repositioning it along a circular path in the xy plane. To generate a rotation , we specify a rotation angle  theta and the position (xr, yr) of the rotation point about which the object is to be rotated.

 We first determine the transformation equations for rotation of a point position P when the pivot point is at coordinate origin. Fig.

Using the standard trigonometric identities , we can express the transformed coordinates in terms of angles Θ and ф is

 $x' = r\cos(\phi + \Theta) = r\cos \phi \cos \Theta - r\sin \phi \sin \Theta$ y' = rsin (ф + Θ) = rcosфsin Θ + rsinфcos Θ ---------I

The original coordinates of the point in polar coordinates are x= rcos ф and y= rsin ф --------------------II

Substituting the values of II to I we obtain the transformation equations for rotating a point at position  $(x, y)$  through an angle  $\Theta$  about the origin

 $x' = xcos Θ - ysin Θ$ y'=xsin Θ - ycos Θ

Therefore,

 $P' = R \cdot P$ 

Scaling

Scaling transformation alters the size of an object. This operation can be carried out for polygons by multiplying the coordinate values  $(x, y)$  of each vertex by scaling factors sx and sy to produce the transformed coordinates  $(x', y')$ 

 $x' = x \cdot sx$  $y' = y.sy$ 

Scaling factor sx scales objects in the x direction, which sy scales in the y direction. The matrix form of transformation is

$$
\begin{pmatrix} x' \\ y' \end{pmatrix} = \begin{pmatrix} sx & 0 \\ 0 & sy \end{pmatrix} \quad \begin{pmatrix} x \\ y \end{pmatrix}
$$

$$
P' = S \cdot P
$$

When sx and sy are assigned the same value, a uniform scaling is produced that maintains relative object proportions. Unequal values for sx and sy result in a differential scaling hat is often used in design applications.

We can control the location of a scaled object by choosing a position , called the fixed point that is to remain unchanged after the scaling transformation. Pic

Coordinates for the fixed point (xf,yf) can be chosen as one of the vertices.

For a vertex with coordinates  $(x, y)$  the scaled coordinates  $(x', y')$  are calculated as  $x' = xf + (x - xf)sx$  $y' = yf + (y - yf) sy$ 

We can rewrite these scaling transformations to separate the multiplicative and additive terms.

 $x' = x.sx + xf(1-sx)$  $y' = y$ .sy +yf(1-sy)

where the additive terms  $xf(1 - sx)$  and  $yf(1 - sy)$  are constant for all points in the object.

# **6. Explain i) LCD ii) LED**

i) LCD (Liquid Crystal Display)

Used in TV, calculator, etc.

Produce picture by passing polarized light from the surrounding or from an internal light source through a liquid crystal materials

Liquid crystal refers the fact that these compounds have a crystalline arrangement of molecules . They flow like a liquid. So it called LCD.

Requires two glass plates. Each contains a light polarized at right angles to each other . Rows of horizontal transparent conductor contains one glass plate. Columns of vertical transparent conductor contains another glass plate.

Intersections of two defines a pixel position. Molecules are aligned on "On State". Polarized light passing through the material is twisted. So that it passes to the opposite polarizer. Then light is reflected back to the view. To

Turn off the pixel apply voltage to the two intersecting conductors so that the light is not twisted. This is referred as passive matrix.

Pixel is stored in frame buffer. Refresh at a rate of 60 frames/ sec

Another Method for constructing LCD's

Place a transistor at each pixel position using thin film transistor. Transistors are used to control the voltage at pixel locations to prevent charge from leaking out of the liquid crystal.

ii)LED (Light Emitting Diodes)

A matrix of diodes are arranged to form the pixel positions to display. The pixture definition is stored in refresh buffer Just like scan line , it need data from the refresh buffer and convert into voltage level depends upon the intensity value that are applied to diodes.

## **7. Explain projections in detail**

Projection is mainly classified as

- a. Parallel projection
- b. Perspective projection

Parallel projection

Co-ordinate positions are transformed to the view along the parallel line.

We can specify a parallel projection with a projection vector that defines

the direction for the projection lines.

# Orthographic Parallel Projection

When the projection is perpendicular to the plane it is called Orthographic Parallel Projection

It is used to produce front , rear and top views of an object. Front and rear are called elevations. And top view is called plane view.

We can also form orthographic projections that display more than one face of an object. Such views are called Axonometric Projections.

Eg. Isometric Projections

Isometric Projection

Aligning the projection plane so that it intersects each coordinate axis in which the object is defined at the same distance from the origin.

If the view plane is placed in the Zvp along Zv axis and any point  $(x,y,z)$  in viewing coordinate is transformed to projection co ordinates as

 $Xp = x$  $Yp=y$ Where  $Z - \geq$  depth Information Pic Obilique projection View plane is not perpendicular to projected line Oblique projection is specified with two angles  $\alpha$ , φ Point x,y,z is projected to (xp, yp) to the viewplane. Orthographic projection is (x,y)  $\alpha$  is angle with the line on the projection plane.

L is Line length

Ф is angle of the line on the projection plane.

Projection co ordinates are

 $Xp = x + Lcos Φ$ 

$$
Yp = y + L\sin\varphi
$$

The position of the point on Z axis is

Tan  $\alpha = Z/L$ 

L= $z/Tan \alpha = ZL1$ 

#### Perspective Projection

Object positions are transformed to the view plane along lines that converge to a point called projection.

We transform points along projection lines that meet at the PRP

We set the projection reference point at position Zprp along Zv axis and the view plane at

Zvp

Let  $x'$ ,  $y'$ ,  $z'$  be any of point on the projection line then the eqns are

 $X' = x - xu$ 

Y'=y-yu

 $Z' = z-(z-\text{zprp})U$ 

U can have values from o to 1

When  $U = 0$ , position  $P = (x, y, z)$ 

When  $U = 1$ , Position  $P = (0,0,Zprp)$ 

## **8. Explain Bezier Curves in detail**

Bezier curve uses spline approximation method and widely used in CAD. This was

developed by French Engineer Pierre Bezier

Bezier Curves

Curve section is approximated and their relative position determine the degree of polynomial

Blending Function specification is convenient

N+1 control points ,  $Pk = (xk, yk, zk)$  with K From 0 to n. They can be blended to  $P(U)$ 

which describes path between P0 and Pu

 $P(U) = \sum_{k=0}^{n} Pk BEZ k, n(U)$ 

Bezier blending functions  $BEZ_{k,n}(U)$  are the Bernstein Polynomials

 $BEZ_{k,n}(U) = C(n,k) U^{k} (1-U)^{n-k}$ 

We can define Bezier Blending functions with recursive calculation

 $BEZ_{k,n}(U) = (1-U) BEZ_{k,n-1} + U BEZ_{k-1,n-1}(U)$ 

With BEZ<sub>k k</sub> = U<sup>k</sup> and BEZ<sub>0 k</sub>=(1-U)<sup>k</sup>

The curve lies within the convex hull. The blending functions are all positive and their sum is always 1

Convex Rule property ensures the polynomial smoothly follows the control point.

Cubic Bezier Curves

Many graphics packages provide only cubic spline function. They are generated with four control points.

Four blending functions for cubic Bezier Curve is obtained by putting n=3

$$
BEZ_{0,3}(U) = (1-U)^{3}
$$
  
\n
$$
BEZ_{1,3}(U) = 3U(1-U)^{2}
$$
  
\n
$$
BEZ_{2,3}(U) = 3U^{2}(1-U)
$$
  
\n
$$
BEZ_{3,3}(U) = U^{3}
$$

Properties of Bezier Curves

Always passes through the first and last control point

The boundary conditions at two ends are

 $P(0) = Po$ 

 $P(1) = Pn$ 

#### **9. Explain animation in detail**

The term computer animation generally refers to any time sequence of visual changes in a

scene

Design of animation sequence

Steps are

- 1. Story board layout
- 2. Object definitions
- 3. Key frame specification
- 4. generation of in between frames

For frame by fame animation, each frame of the scene is separately generated and stores. The story board is an outline of the action. It defines the motion sequence as a set of basic events that are to take place. Depending on the type of animation to be produced. The story board is an outline of the action.

An Object definition is given for each participant in the action. Objects can be defined in terms of basic shapes such as polygons or splines.

A key frame is a detailed drawing of the scene at a certain time in the

Animation sequence.

There are several other tasks that may be required , depending on the application. They include motion verification , editing and production

And synchronization of a sound track.

General computer animation Functions

Object manipulations and rendering , camera motions and the generation of in betweens

One function available in animation package is provided to store and manage the object data base

Another typical function stimulates camera movements.

Raster Animations

A simple method for translation in the xy plane is to transfer a rectangular block of pixel values from one location to another

To rotate a block of pixels, we need to determine the percent of area coverage for those pixels that overlap the rotated block.

#### **10. Explain i) Back face Detection method ii) Depth buffer method for detection**  i. Back Face Detection Method

A fast and simple object space method for identify the backface of a polyhedron is based on the inside outside tests.

A point  $(x, y, z)$  is inside the polygon surfaces with plane parameters A,B,C, & D if

 $Ax + By+Cz + D < 0$ 

When an inside point is along the line of sight to the surface, the polygon must be a backface.

If N is normal vector to the polygon surface , V is a vector viewing direction from eye or camera then this polygon is a backface

 $V \cdot N > 0$ 

ii) Depth Buffer Method (Z – Buffer Method)

Image space approach for polygon surfaces. Each pixel position  $(x,y)$  on view plane,

object depth can be compared by compared Z values. Z ranges from 0 to Zmax, z max can be set to 0 or to the largest value.

Two buffers are necessary. A depth buffer is used to store depth values of each  $(x,y)$ position and refresh buffer to store intensity for each position. Intensity buffer is set to 0(min) and refresh buffer is initialized to background intensity.

The depth is calculated for each position . If it is greater than value stored in depth buffer, the new value is stored.

The Algorithm is

- 1. Initialize the depth buffer & refresh buffer. So that depth  $(x,y) = 0$  refresh  $(x,y)=1$
- 2. For each position on each polygon surface compare depth values to previously stored values in the depth buffer to determine visibility.

Calculate the depth z for each  $(x, y)$  position on the polygon

If  $Z <$  depth  $(x,y)$  then set depth  $(x,y) = Z$ 

refresh  $(x, y) = Isurf(x, y)$ 

I is the value for background intensity.

# **11. Explain applications of Computer graphics**

- Image Processing
- Computer Aided Design (CAD)
- Education
- Entertainment
- Graphical User Interface (GUI)
- Morphing
- Animation
- Visual Programming

# **12. Explain a. Depth Cueing b. Surface Rendering**

a.Depth Cueing

A simple method for indicating depth with wire frame displays is to vary the intensity of objects according to their distance from the viewing position

- Line closest to the viewing position are displayed with highest intensities
- Lines Farther > Decreasing Intensities

Uses

Choosing maximum and minimum intensities Range of distances over which the intensities are to vary Modeling the effect of atmosphere

b. Surface Rendering

Realism is attained by setting the surface intensity of objects according to

- 1. Lighting conditions in the scene
	- The intensity and positions of light sources
		- The general background illumination required for a scene
- 2. Assigned surface characteristics
	- Degree of transparency
	- How rough or how smooth the surfaces to be.

## **13. Explain 3D transformations in detail**

Inclusion of Z coordinates Translation Explanation

 Matrix form Rotation Explanation Matrix Form Scaling Explanation Matrix Form

# **14. Explain the classification of Visible surface Detection methods with example.**

Broadly classified in to 2 categories

i. Object space methods

 Compare objects and part of objects to each other within the scene definition to which surfaces as a whole should label as visible

Eg. Back face detection

Back Face Detection Method

A fast and simple object space method for identify the backface of a polyhedron is based on the inside outside tests.

A point  $(x, y, z)$  is inside the polygon surfaces with plane parameters A,B,C, & D if

 $Ax + By+Cz + D < 0$ 

When an inside point is along the line of sight to the surface, the polygon must be a backface.

If N is normal vector to the polygon surface , V is a vector viewing direction from eye or camera then this polygon is a backface

 $V \cdot N > 0$ 

ii. Image space methods

 Visibility is decided point by point at each pixel position on the projection plane Eg. Depth buffer method

ii) Depth Buffer Method (Z – Buffer Method)

Image space approach for polygon surfaces. Each pixel position (x,y) on view plane , object depth can be compared by compared Z values. Z ranges from 0 to Zmax, z max can be set to 0 or to the largest value.

Two buffers are necessary. A depth buffer is used to store depth values of each  $(x,y)$ position and refresh buffer to store intensity for each position. Intensity buffer is set to 0(min) and refresh buffer is initialized to background intensity.

The depth is calculated for each position. If it is greater than value stored in depth buffer, the new value is stored.

The Algorithm is

- 3. Initialize the depth buffer & refresh buffer. So that depth  $(x,y) = 0$  refresh  $(x,y)=1$
- 4. For each position on each polygon surface compare depth values to previously stored values in the depth buffer to determine visibility.

Calculate the depth z for each  $(x, y)$  position on the polygon

If  $Z <$  depth  $(x,y)$  then set depth  $(x,y) = Z$ 

refresh  $(x, y)$  =Isurf  $(x, y)$ 

I is the value for background intensity.

#### **15. Explain about the following.**

#### **(i). Flat panel displays (10)**

#### **(ii).Graphics Software (6)**

- (i).Explain: Flat panel display- (10) emissive display-plasma panel, thin film electro luminescent display,
	- light emitting diode.

non emissive display- liquid crystal display.

- (ii). Short notes on graphics software (6)
- 16. (i).Show how the shear transformation may be expressed in terms of rotation and scaling.(8)

(ii). Scale the polygon with coordinates  $A(2,5)$ ,  $B(7,10)$  and  $C(10,2)$  by two units in x direction and two units in y direction. (8)

**17. Briefly explain about DDA line drawing algorithm .Give one example using this algorithm.(16)** 

 Explain about DDA line drawing algorithm. Write algorithm and give one example using this algorithm.(16)

## **18. Explain about the following.**

 **(i).Shadow mask method (8) (ii).Liquid crystal display(8)** Explain about the following

(i).Shadow mask method (8)

(ii).Liquid crystal display(8)

#### **19. Explain the basic Building blocks of multimedia?**

- **Text**
- **Image**
- **Sound**
- Video
- **Animation**
- **20. How will you manipulate images and graphics in multimedia? Explain in detail.**

Images Making still images Bitmaps **Graphics** 

- **21. What are the various aspects of video signal? Explain in detail. Give details about computer video formats also.** 
	- Recording formats
	- Digital Video
- **22. What are the basic tools that are required for the multimedia Software? Explain in detail.** 
	- o Text Editing & Word Processing Tools
	- o Painting & Drawing Tools
	- o Image Editing Tools
	- o Sound Editing Tools
	- o Animation, video & Digital Movie Tools
- **23. What are the various input and output devices that can be used in a Multimedia PC? Explain in detail.**

Input devices

- Keyboards
- Mouse
- Trackball
- Touch screens
- Magnetic card Encoders & Readers
- Graphic tablets
- Flat bed scanner
- Optical Character Recognition
- Infrared Remote
- Voice Recognition

• Digital Cameras

Output devices

- Audio devices
- Amplifier & Speaker
- Monitors
- Video Devices
- Projectors
- Printers

# **24. Explain the Multimedia communication in detail?**

- > Collaborative Computing.
- > GC Architecture.
- > Conferencing.
- Session management.
- > Centralized and distributed architecture
- > Layer's protocols

## **25. Explain the presentation requirements**

- $\triangleright$  Lip synchronization requirements.
- > Pointer synchronization requirements.
- > Elementary media synchronization.